### **Rendezvous 102**

- Idee: Zu einer konkurierrend benutzten Datenstruktur gehört ein eigener Thread.
- Dieser greift alleine auf die Datenstruktur zu und kann somit auch nicht in Konflikt geraten.
- Andere Threads, die auf die Datenstruktur zugreifen wollen, müssen mit dem die Datenstruktur kontrollierenden Thread kommunizieren.
- Diese synchronen Begegnungen zwischen Threads nennen sich Rendezvous.
- Geprägt wurde der Begriff durch Ada, das sich in dieser Beziehung sehr an CSP anlehnte.

#### **Ringpuffer in Ada nach Ichbiah 103**

```
task BUFFERING is
   entry READ (V : out ITEM);
   entry WRITE(E : in ITEM):
end;
task body BUFFERING is
   SIZE : constant INTEGER := 10:
   BUFFER : array (1 .. SIZE) of ITEM;
  INX, OUTX : INTEGER range 1 .. SIZE := 1;
   COUNT : INTEGER range 0 .. SIZE := 0;
begin
   loop
      select
         when COUNT \leq ST7F =>
            accept WRITE(E : in ITEM) do
               BUFFER(INX) := E;
            end;
            INX := INX \mod SLZE + 1;COUNT := COUNT + 1;
      or
         when C<sup>OUNT</sup> <math>> 0 =>
            accept READ (V : out ITEM) do
               V := BUFFER(OUTX):
            end;
            OUTX := OUTX mod SIZE + 1;
            COUNT := COUNT - 1;
      end select;
   end loop;
end BUFFERING;
```
## Umsetzung von Rendezvous in C++ 104

- Zwischen den beiden Threads existiert eine Kommunikations-Datenstruktur, auf die konkurrierend zugegriffen wird.
- (Ja, das wollen wir generell vermeiden, aber zur Umsetzung von Rendezvous wird dies genau einmal benötigt.)
- Diese Kommunikations-Datenstruktur nimmt Anfragen auf, die Methodenaufrufen entsprechen. Jedes dieser Objekte besteht aus einer Bezeichnung der Anfrage (Entry) und einem Objekt mit dem Parametern (Request).
- Bei einem Methodenaufruf wird dann so eine Anfrage erzeugt, in die Datenstruktur abgelegt und auf die Bearbeitung gewartet.
- Der andere Thread sucht sich dann gelegentlich eine der Anfragen aus, die bearbeitbar sind, bearbeitet sie und markiert sie dann als erledigt. Danach kann der erstere Thread wieder aufgeweckt werden.

# **Ringpuffer auf Basis von Rendezvous 105**

```
rv-ringbuffer.hpp
```

```
enum Entry {RingBufferRead, RingBufferWrite};
template<typename T>
struct Request {
  Request() : itemptr(0) {}Request(T* ip) : itemptr(ip) {}T* itemptr;
};
```
- Jede Methode entspricht ein Wert beim Aufzählungsdatentyp Entry. Bei einem Ringpuffer haben wir nur die Methoden read und write.
- Alle Parameter aller Methodenaufrufe werden in der Datenstruktur Request zusammengefasst. Das ist hier nur ein Zeiger auf ein Objekt, das in den Ringpuffer hineinzulegen oder aus diesem herauszunehmen ist.

## **Datenstruktur für eine Anfrage 106**

rendezvous.hpp

```
struct Member {
  Member() {};
  Member(const Entry& e, const Request& r) :
      entry(e), req(r), done(new boost::condition_variable()) {
  \ddot{\ }:
  Member(const Member& other) :
      entry(other.entry), req(other.req), done(other.done) {};
  Entry entry;
  Request req;
   boost::shared_ptr<boost::condition_variable> done;
};
```
- Eine Struktur des Datentyp Member fasst Entry, Request und eine Bedingungsvariable done zusammen.
- Die Bedingungsvariable signalisiert, wann die Anfrage erledigt ist.
- Da diese Datenstruktur in Container hinein- und herauskopiert wird, ist es notwendig, die Bedingungsvariable hinter einem Zeiger zu verstecken. Das Aufräumen übernimmt hier boost::shared\_ptr.

rendezvous.hpp

typedef std::list<Member> Queue; typedef std::map<Entry, Queue> Requests; Requests requests;

- Alle Anfragen, die die gleiche Methode (*Entry*) betreffen, werden in eine Warteschlange (Queue) zusammengefasst.
- Alle Warteschlangen sind über ein assoziatives Array zugänglich (Requests).
- Der konkurrierende Zugriff wird über mutex und *submitted* geregelt. Letzteres signalisiert das Hinzufügen einer Anfrage.

rendezvous.hpp

boost::mutex mutex; boost::condition\_variable submitted;

## **Einreichen einer Anfrage 108**

rendezvous.hpp

```
template<typename Request, typename Entry>
class Rendezvous {
  public:
     // ...
      void connect(Entry entry, Request request) {
         Member member(entry, request);
         // submit request
         boost::unique lock<boost::mutex> lock(mutex);
         requests[entry].push_back(member);
         submitted.notify_all();
         // wait for its completion
         member.done->wait(lock);
      }
  private:
     \frac{1}{2}...
};
```
• connect wird zum Einreichen einer Anfrage verwendet: Nach dem Eintragen in die passende Warteschlange wird auf die Erledigung gewartet.

## **Abbildung von Methoden zu Anfragen 109**

```
rv-ringbuffer.hpp
```

```
template< typename T, typename RT = Request<T> >
class RingBuffer: RendezvousTask<RT, Entry> {
  public:
      RingBuffer(unsigned int size) :
            read index(0), write index(0), filled(0), buf(size) {
      }
      void write(T item) {
         this->rv.connect(RingBufferWrite, RT(&item));
      }
      void read(T& item) {
         this->rv.connect(RingBufferRead, RT(&item));
      }
      // ...
  private:
      unsigned int read_index;
      unsigned int write_index;
      unsigned int filled;
      std::vector<T> buf;
};
```
## **Auswählen einer Anfrage 110**

```
rendezvous.hpp
Entry select(EntrySet entries) throw(TerminationException) {
   boost::unique_lock<boost::mutex> lock(mutex);
  for(:;) {
      for (typename EntrySet::iterator it = entries.begin();
            it != entries.end(); ++it) {
         if (requests.find(*it) != requests.end()) {
            return *it;
         }
      }
      submitted.wait(lock);
      if (terminating) throw TerminationException();
  }
}
```
- select gehört zur Template-Klasse Rendezvous und erhält eine Menge akzeptabler Anfragen (entries).
- Es wird dann überprüft, ob so eine Anfrage vorliegt. Falls nicht, wird darauf gewartet.
- Die Variable terminating dient später dazu, den Thread kontrolliert wieder abzubauen.

## **Ablauf des Ringpuffer-Threads 111**

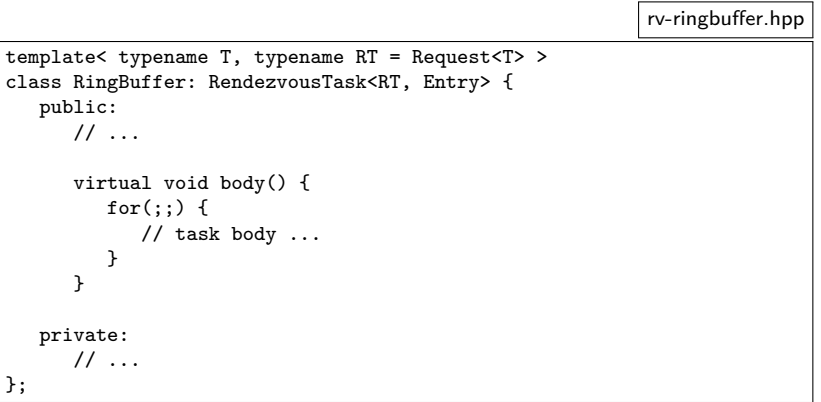

- Der für den Ringpuffer zuständige Thread wird von der Methode body repräsentiert.
- Diese wird von der Template-Klasse Rendezvous Task aufgerufen, die den Thread startet.

# **Auswahl der nächsten Anfrage 112**

rv-ringbuffer.hpp

```
std::set<Entry> entries;
if (filled > 0) {
   entries.insert(RingBufferRead);
}
if (filled < buf.capacity()) {
   entries.insert(RingBufferWrite);
}
Entry entry = this->rv.select(entries);
switch (entry) {
   case RingBufferRead:
      \prime\prime ...
      break;
   case RingBufferWrite:
      // ...
      break;
}
```
- Zuerst wird festgestellt, welche Anfragen zulässig sind und eine entsprechende Menge erstellt.
- Dann wird mit select auf das Eintreffen einer entsprechenden Anfrage gewartet bzw. sie ausgewählt.

## **Bearbeitung einer read-Anfrage 113**

```
rv-ringbuffer.hpp
```

```
case RingBufferRead:
   {
      RT request;
      typename Rendezvous<RT, Entry>::Accept(this->rv,
         RingBufferRead, request);
      *(request.itemptr) = buf[read_index];
      read index = (read index + 1) % buf.capacity();
      --filled;
   }
   break;
```
- Entscheidend ist die Frage, wann eine Anfrage erledigt ist.
- Dies ist hier durch die Lebensdauer des Accept-Objekts geregelt. Sobald dieses dekonstruiert wird, ist die Frage erledigt und der anfragende Thread kann weiterarbeiten.

## **Bearbeitung einer write-Anfrage 114**

```
case RingBufferWrite:
   {
      RT request;
      typename Rendezvous<RT, Entry>::Accept(this->rv,
         RingBufferWrite, request);
      buf[write_index] = *(request.itempt);write index = (write index + 1) % buf.capacity();
      ++filled;
   }
   break;
```
• Das seltsame Konstrukt this−>rv an Stelle von rv (als Verweis auf das zugehörige Rendezvous-Objekt) ist notwendig, weil die Basisklasse von Template-Parametern abhängt und daher nur eingeschränkt sichtbar ist.

rv-ringbuffer.hpp

### **Herausnehmen einer Anfrage 115**

```
rendezvous.hpp
class Accept {
  public:
      Accept(Rendezvous& rv, Entry entry, Request& request)
            throw(TerminationException) :
               lock(rv.mutex) {
         typename Requests::iterator it;
        for(:;) {
            it = rv.requests.find(entry);
            if (it != rv.requests.end()) break;
            rv.submitted.wait(lock);
            if (rv.terminating) throw TerminationException();
         }
        member = it->second.front();
        request = member.req;
         it->second.pop_front();
         if (it->second.empty()) {
            rv.requests.erase(it);
         }
      }
      ~Accept() {
        member.done->notify_all();
      }
  private:
      Member member;
      boost::unique_lock<boost::mutex> lock;
};
```
#### **Abbau eines Threads 116**

- Grundsätzlich ist der Abbau von Objekten mit zugehörigen Threads nicht-trivial.
- Die Boost-Threads-Bibliothek besteht darauf, dass
	- ▶ jedes *boost::mutex*-Objekt beim Abbau ungelockt sein muss und
	- ▶ auf eine boost:: condition\_variable niemand wartet.
- Entsprechend muss allen beteiligten Parteien der Abbau signalisiert werden, diese müssen darauf reagieren (z.B. durch Ausnahmenbehandlungen) und es muss darauf gewartet werden, dass dies alles abgeschlossen ist.

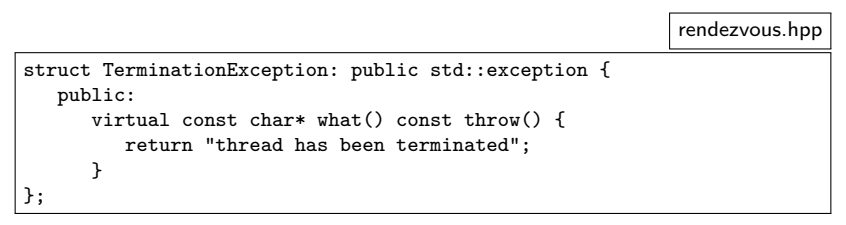

• Für die Ausnahmenbehandlung zur Terminierung wird sinnvollerweise eine eigene Klasse definiert.

### **Basisklasse für Rendezvous-Threads 118**

```
rendezvous.hpp
template<typename Request, typename Entry>
class RendezvousTask {
  public:
      RendezvousTask() : t(Thread(*this)) {
      }
virtual ~RendezvousTask() {
         /* initiate termination of the thread
            associated to the Rendezvous object ... */
         rv.terminate();
         /* ... and wait for its completion */
         boost::unique lock<boost::mutex> lock(mutex);
        terminating.wait(lock);
      }
      virtual void body() = 0;\frac{1}{2}...
  public:
      Rendezvous<Request, Entry> rv;
  private:
     // associated thread
      boost::thread t;
      // used for the synchronized termination
      boost::mutex mutex;
      boost::condition_variable terminating;
};
```
## **Thread-Klasse in RendezvousTask 119**

```
class Thread {
  public:
      Thread(RendezvousTask& _rt) : rt(_rt) {
      }
      void operator()() {
         try {
            rt.body();
         } catch (TerminationException& e) {
            rt.terminating.notify_all();
         }
      }
  protected:
      RendezvousTask& rt;
};
```
- Ein Objekt dieser Klasse wird an boost:: thread übergeben.
- Aufgerufen wird die polymorphe body-Methode.
- Wenn die Terminierung als Ausnahme eintrifft, wird mit rt.terminating signalisiert, dass der Thread abgebaut wurde.

rendezvous.hpp

## **Ablauf der Terminierung 120**

rendezvous.hpp

```
virtual ~RendezvousTask() {
   /* initiate termination of the thread
     associated to the Rendezvous object ... */
  rv.terminate();
   /* ... and wait for its completion */
   boost::unique_lock<boost::mutex> lock(mutex);
   terminating.wait(lock);
}
```
- Wenn das Objekt, das mit dem Thread zusammenhängt, terminiert, dann wird dieser Dekonstruktor aufgerufen.
- Dieser initiiert zuerst die Terminierung des Rendezvous-Objekts...

### **Ablauf der Terminierung 121**

rendezvous.hpp

```
void terminate() {
  terminating = true;
  submitted.notify_all();
}
```
• Die terminate-Methode des Rendezvous-Objekts merkt sich, dass die Terminierung anläuft und weckt alle wartenden Threads auf.

rendezvous.hpp

rv.submitted.wait(lock);

if (rv.terminating) throw TerminationException();

- An den einzelnen Stellen, wo auf das Eintreffen einer Anfrage gewartet wird, muss überprüft werden, ob eine Terminierung vorliegt.
- Falls ja, muss die entsprechende Ausnahme initiiert werden.
- Diese führt dann zum Abbau des gesamten Threads der betreffenden Tasks, wobei implizit auch alle Locks freigegeben werden.